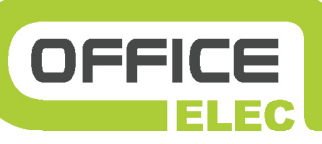

Office ELEC is an integrated software for projects, quotations, orders, invoicing and monitoring of electric installations projects, aimed to engineering departments and account managers. It allows to automaticaly figure up then order equipments prepared in every Caneco software. It makes the most of the EDIELEC multi manufacturers price list and electronic catalogue and offers, in option, technical tools (cabinet lay out).

# **The autonom desk of the electrician**

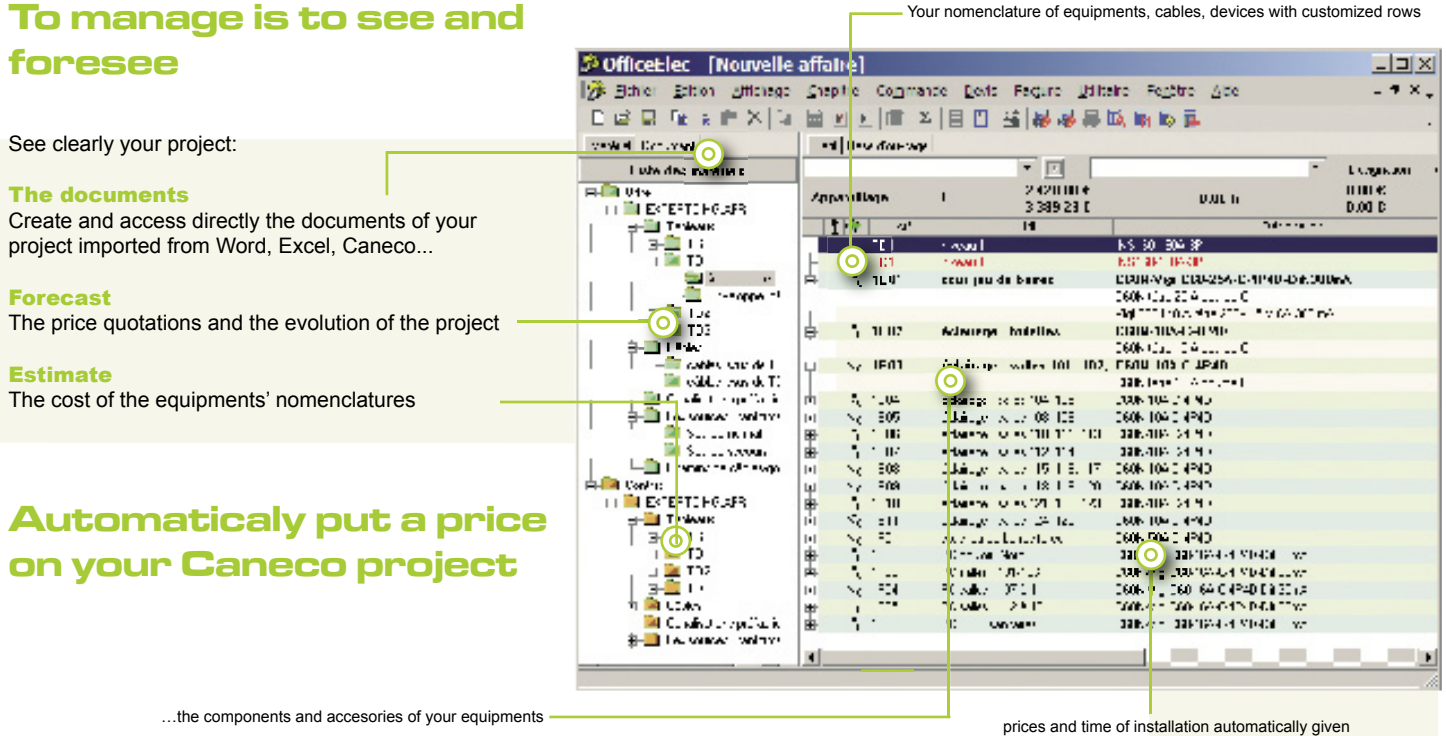

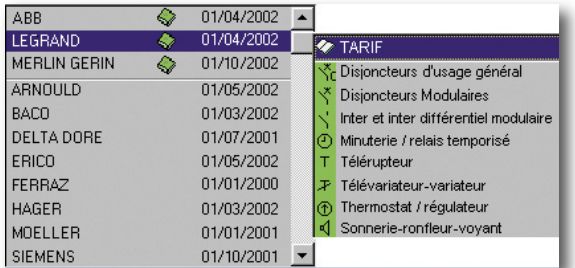

# **Then choose the equipments in a price list and an electronic catalog**

# **Electronic price list EDIELEC:**

920 000 electrical and climatic technical components 196 manufacturers

#### **Electronic catalogue EDIELEC and its tools:**

Configuration of the Equipment Technical Choice (ETC) to define the references of the most used components.

### **Get more autonomy**

Make yourself your own price quotations, project situation, orders to manufacturers

Make yourself basics calculations, diagrams and drawings that don't need the intervention of specialists from design offices

Define yourself quantities and nomenclatures and give all the information needed to the building site.

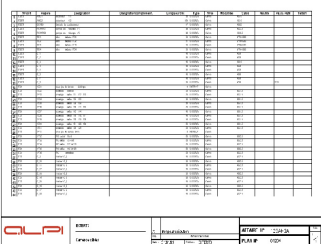

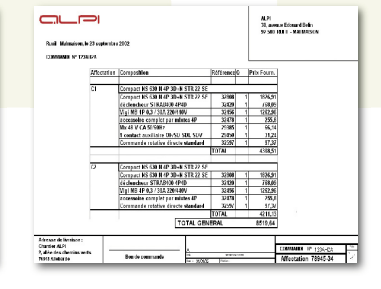

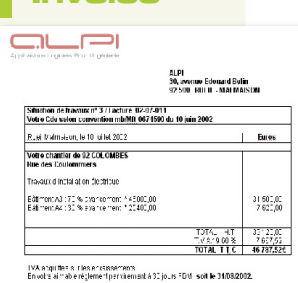

# **Quotation Order Invoice Cabinet Set Up**

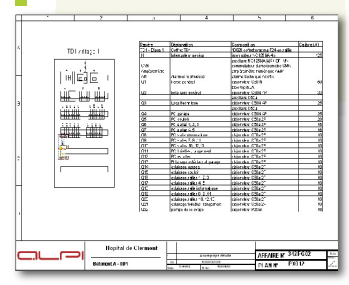

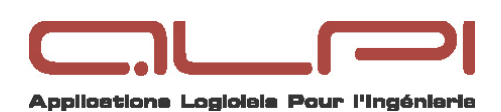

# **OFFICE** ELEC Ŭ  $\exists$ <u>س</u>  $\bar{\mathbb{I}}$  $\overline{\mathbb{I}}$  $\overline{\bullet}$

# **Why Office Elec ?**

The efficiency of an electrical contractor relies on his design office and his account managers. Their numerous tasks of conception, choice of the equipment, supply, administration and monitoring of businesses make their work difficult.

Office ELEC brings them a greater technical and management autonomy for their daily projects.

Office ELEC allows as well the company to get rid of all the discontinuity between the design office, the administration and its account managers.

# **Who is it for?**

- For Design / Engineering departments that are responsible for choosing the equipments and making nomenclatures
- For Electrical fitters account managers
- $\blacktriangleright$  For maintenance managers

# **Description**

#### **Price quotations Management**

- Edition (create, delete, modification) of the quotations in a windows environment
- Customization of the sales ratio by chapter
- Automatic calculation for the price of the equipment, cost of labour
- Invoice edition from the quotation chapters

#### **Equipment Management**

Equipment nomenclature: equipments definition made of several components thanks to the multi manufacturers price list electronic catalogue EDIELEC.

- Cut-Copy-Paste functions
- Additional rows to create nomenclatures for the building site (the ins and outs for the wires nomenclatures, rating and number of poles for the equipment)

#### **Order Management**

- **Orders realised by drag & drop from equipments nomenclatures**
- ▶ Orders realised by drag & drop from components nomenclatures sorted by manufacturers and / or chapters, and / or equipment
- $\triangleright$  Orders confirmation and lock up of the equipments and their components after fulfilment.
- $\triangleright$  Creation or access, directly from Office ELEC, to documents made with your usual windows software (Word, Excel,...)
- $\triangleright$  Creation of your own documents models from these software: overall models, specific to a business.
- $\triangleright$  Creation of information in these documents: clues, comments, date of creation, authors, modifications

**Printings and nomenclatures rows customization** 

**Nomenclatures, price quotations Import Export** 

# **Optional module, complementary softwares**

### **Electronic technical catalogue EDIELEC**

Equipment Technical Choice (ETC) software

#### **Automatic quotation**

- ▶ Of a Caneco BT project
- ▶ Of a Caneco Implementation project
- ▶ Caneco Cabinet project
- ▶ Of an equipment list from Excel
- ▶ Of Autocad blocks in DXF or DWG with identification graph of blocks not estimated

#### **Caneco Box's calculation tool**

- $\blacktriangleright$  Low voltage power line calculation
- Conversion of unities, engines consumption, lights, capacitor set power

#### **Cabinet lay out**

- Automatic lay out of the equipments inside cabinets
- Manual modification of the lay out (shifting, reserves insert, rows break, enclosure break...)

#### **Drawings and electric diagrams software Caneco drawings built-in**

- Normalised symbols library (IEC 617), modular cabinets and equipments front panels
- Customized documents: network single line diagrams, cabinet front panel, A4, A3... cartouche.

#### **Updates, maintenance**

Updates through CD-ROM or internet with the AlpiUpdate tool Hotline by ALPI

## **Training**

You may need a training on Office Elec, up to 2 days according to the trainees level and the version used.

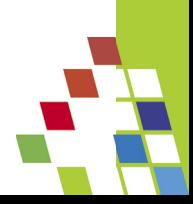